Steven J. Zeil

June 17, 2013

# **Contents**

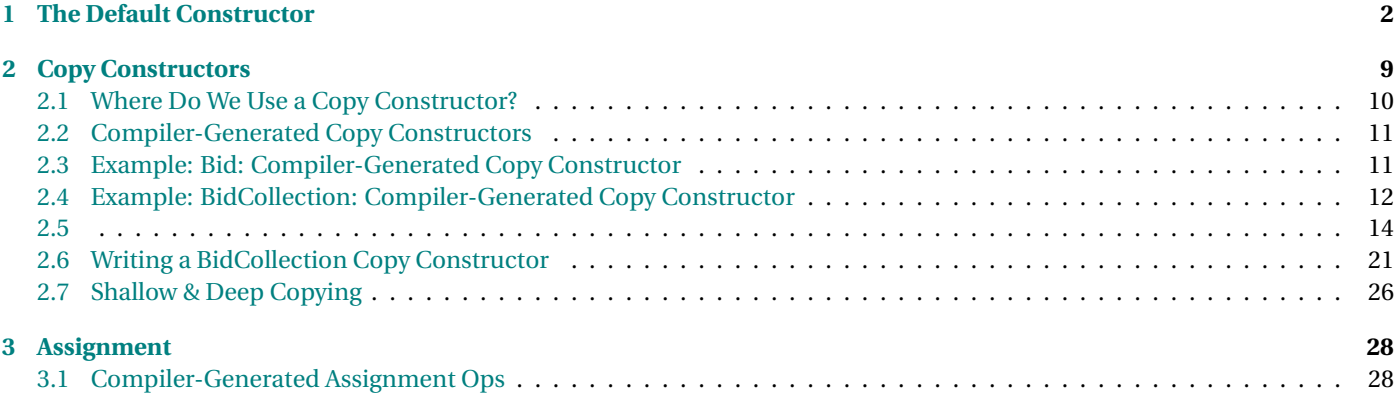

# <span id="page-1-0"></span>**1 The Default Constructor**

# **The Default Constructor**

The *default constructor* is a constructor that takes no arguments. This is the constructor you are calling when you declare an object with no parameters. E.g.,

```
std::string s;
```
. . . . . . . . . . . . . . . . . . . . . . . . . . . . . . . . . . . . . . . . . . . . .

# **Declaring a Default Constructor**

It might be declared like this

**c lass** Time {

**public** :

Time ( ) ; . . .

or with defaults:

```
namespace std {
class string {
public :
.
     .
     .
    string (char \ast s = '');
    .
    .
```
Either way, we can *call* it with no parameters.

. . . . . . . . . . . . . . . . . . . . . . . . . . . . . . . . . . . . . . . . . . . . .

# **Why 'default'?**

- It's just an ordinary constructor
- But it is used (implicitly) to initialize elements of an array.

• It is also used (implicitly) in other ADTs' constructors when they do not explicitly initialize a data member.

. . . . . . . . . . . . . . . . . . . . . . . . . . . . . . . . . . . . . . . . . . . . .

# **Implicit Use: Arrays**

For example, if we declared:

 $std::string$  words  $[5000];$ 

then each of the 5000 elements of this array will be initialized using the default constructor for string

. . . . . . . . . . . . . . . . . . . . . . . . . . . . . . . . . . . . . . . . . . . . .

# **Implicit Use: Other Constructors**

```
struct Bid {
  std:: string bidderName;
 double amount;
  std:: string itemName;
 Time bidPlacedAt ;
```

```
Bid();
} ;
Bid: Bid(){
   amount = 0.0;
```
- bidPlacedAt is initialized using the Time default constructor.
- bidderName and itemName are initialized using the string default constructor.

. . . . . . . . . . . . . . . . . . . . . . . . . . . . . . . . . . . . . . . . . . . . .

}

# **Explicit Construction in Other Constructors**

If we *don't* want the default value, we need to explicitly perform some other initialization:

```
struct Bid {
  std:: string bidderName;
  double amount ;
  std:: string itemName;
 Time bidPlacedAt ;
   Bid();
} ;
Bid: Bid(){
   amount = 0.0;
   bidPlacedAt = Time(8, 0, 0); // 8 AM}
```
This actually constructs a Time object and then copies it.

- a bit inefficient
- C++ provides a special way to directly call constructors

. . . . . . . . . . . . . . . . . . . . . . . . . . . . . . . . . . . . . . . . . . . . .

# **Explicit Construction: Initializer Lists**

Alternate way to explicitly perform some other initialization:

```
Bid::Bid()
  : bidPlacedAt(8, 0, 0) // 8 AM
```

```
amount = 0.0;
```
}

{

- Called an *initializer list*
- data member name fololowed by constructor arguments

. . . . . . . . . . . . . . . . . . . . . . . . . . . . . . . . . . . . . . . . . . . . .

# **Initializer Lists**

• *Can* be used to initialize any data member

```
struct Bid {
  std::string bidderName;
  double amount;
  std::string itemName;
 Time bidPlacedAt;
   Bid();
};
Bid::Bid()
  : bidderName(""), amount(0.0),
    itemName("knick-knack"), bidPlacedAt(8, 0, 0)
{
}
```
• *Must* be used to initialize data members that are

- **–** constants (const)
- **–** references
- **–** members of classes that have no default constructors

. . . . . . . . . . . . . . . . . . . . . . . . . . . . . . . . . . . . . . . . . . . . .

# **The Helpful Compiler**

If we create no constructors at all for a class, the compiler generates a default constructor for us.

- Initializes each data member using their data types' default constructors
- For primitives such as int, double, pointers, etc., this does nothing at all

. . . . . . . . . . . . . . . . . . . . . . . . . . . . . . . . . . . . . . . . . . . . .

# **Example: Name**

```
c lass Name {
public :
   string getGivenName();
   void setGivenName (string);
   string getSurName();
   void setSurName (string);
pr ivate :
```

```
string givenName;
string surName;
```
# } ;

- Compiler will generate a default constructor Name()
- givenName and surName will be initialized using the default constructor of string
	- **–** Probably just fine

### **Example: Name 2**

```
c lass Name {
public :
   Name (string gName, string sName)
     : givenName (gName) , surName (sName) { }
   string getGivenName ();
   void setGivenName (string);
   string getSurName();
   void setSurName (string);
pr ivate :
   string givenName;
   string surName;
} ;
```
- Compiler will *not* generate a default constructor Name() because we provided a different constructor
- If we want one, we have to write our own
	- **–** If we don't, we cannot have arrays of Names

. . . . . . . . . . . . . . . . . . . . . . . . . . . . . . . . . . . . . . . . . . . . .

# **Example: Name 3**

```
class Name {
public:
   Name () {}
   Name (string gName, string sName)
```

```
: givenName(gName), surName(sName) {}
```

```
string getGivenName();
  void setGivenName (string);
   string getSurName();
   void setSurName (string);
private:
   string givenName;
   string surName;
};
```
. . . . . . . . . . . . . . . . . . . . . . . . . . . . . . . . . . . . . . . . . . . . .

# **Example: BidCollectionBook implicit default constructor**

```
struct BidCollection {
 int MaxSize;
 int size;
  Bid* elements; // array of bids
  / * *
   * Read a l l b ids from the ind ica ted f i l e
   *
/
 void readBids (std:: string fileName);
} ;
```
- Compiler would generate a default constructor
	- **–** that would leave random bits in all 3 data members

### <span id="page-8-0"></span>**Example: BidCollection explicit default constructor**

```
struct BidCollection {
  int MaxSize;
  int size;
  Bid* elements; // array of bids
  BidCollection (int MaxBids = 1000);
  / * *
   * Read a l l b ids from the ind ica ted f i l e
    *
/
  void readBids (std:: string fileName);
} ;
   .
   .
   .
BidCollection:: BidCollection (int theMaxSize)
{
  MaxSize = theMaxSize ;
  size = 0;elements = new Bid [MaxSize ] ;
}
```
. . . . . . . . . . . . . . . . . . . . . . . . . . . . . . . . . . . . . . . . . . . . .

# **2 Copy Constructors**

### **Copy Constructors**

The copy constructor for a class Foo is the constructor of the form:

Foo ( **const** Foo& oldCopy ) ;

# <span id="page-9-0"></span>**2.1 Where Do We Use a Copy Constructor?**

# **Where Do We Use a Copy Constructor?**

The copy constructor gets used in 5 situations:

1. When you declare a new object as a copy of an old one:

```
Time time2 (time1);
```
or

```
Time time2 = time1;
```
2. When a function call passes a parameter "by copy" (i.e., the formal parameter does not have a &):

```
void foo (Time b, int k);
  .
  .
Time noon (12, 0, 0);
foo (noon, 0); // foo actually gets a copy of noon
```
3. When a function returns an object:

```
Time foo (int k);{
  Time t (k, 0, 0);
  .
  .
  return t;
}
```
4. When explicitly invoked in another constructor's initialization list:

```
Name (string gName, string sName)
  : givenName(gName) , surName(sName) {}
```
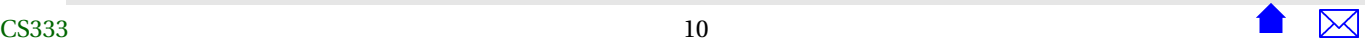

<span id="page-10-0"></span>5. When an object is a data member of another class for which the compiler has generated its own copy constructor.

. . . . . . . . . . . . . . . . . . . . . . . . . . . . . . . . . . . . . . . . . . . . .

# **2.2 Compiler-Generated Copy Constructors**

# **Compiler-Generated Copy Constructors**

*If we do not create a copy constructor for a class, the compiler generates one for us.*

- copies each data member via *their* individual copy constructors.
	- **–** For primitive types (int, double, pointers, etc.), just copies the bits.

. . . . . . . . . . . . . . . . . . . . . . . . . . . . . . . . . . . . . . . . . . . . .

# **2.3 Example: Bid: Compiler-Generated Copy Constructor**

# **Example: Bid: Compiler-Generated Copy Constructor**

```
struct Bid {
  std:: string bidderName;
 double amount ;
  std:: string itemName;
 Time bidPlacedAt ;
```
### } ;

Bid does not provide a copy constructor, so the compiler generates one for us, just as if we had written:

```
struct Bid {
 std::string bidderName;
 double amount;
 std::string itemName;
 Time bidPlacedAt;
```
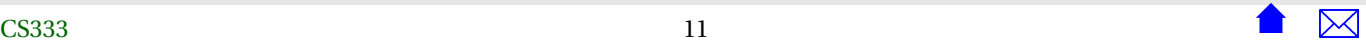

```
Bid (const Bid&);
};
  ...
Bid::Bid (const Bid& b)
  : bidderName(b.bidderName), amount(b.amount),
    itemName(b.itemName), bidPlacedAt(b.bidPlacedAt)
{}
```
and that's probably just fine.

. . . . . . . . . . . . . . . . . . . . . . . . . . . . . . . . . . . . . . . . . . . . .

# **2.4 Example: BidCollection: Compiler-Generated Copy Constructor**

# **Example: BidCollection: Compiler-Generated Copy Constructor**

```
struct BidCollection {
  int MaxSize;
  int size;
  Bid* elements; // array of bids
  / * *
   * Create a c o l l e c t i o n capable o f holding the ind ica ted number o f b ids
   *
/
  BidCollection (int MaxBids = 1000);
  ~BidCollection ();
  / * *
   * Read a l l b ids from the ind ica ted f i l e
   *
/
  void readBids (std:: string fileName);
} ;
```
BidCollection does not provide a copy constructor, so the compiler generates one for us, just as if we had written:

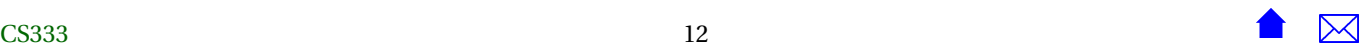

```
struct BidCollection {
 int MaxSize;
 int size;
  Bid* elements; // array of bids
  /**
   * Create a collection capable of holding the indicated number of bids
   */
  BidCollection (int MaxBids = 1000);
  BidCollection (const BidCollection&);
};
  ...
BidCollection::BidCollection (const BidCollection& bc)
  : MaxSize(bc.MaxSize), size(bc.size),
    elements(bc.elements)
{}
```
which is not good at all!

. . . . . . . . . . . . . . . . . . . . . . . . . . . . . . . . . . . . . . . . . . . . .

# **Example: BidCollection is hard to copy**

To see why, suppose we had some application code:

```
BidCollection removeLate (BidCollection bc, Time t)
{
 for (int i = 0; i < x.size;)
    {
     if (bc.elements[i].bidPlacedAt.noLaterThan(t))
        ++i;else
        removeElement (elements, size, i);
```
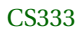

```
}
  return bc;
}
    <:
...:>
BidCollection afterNoonBids =
   removeLate (bids, Time(12,0,0));
```
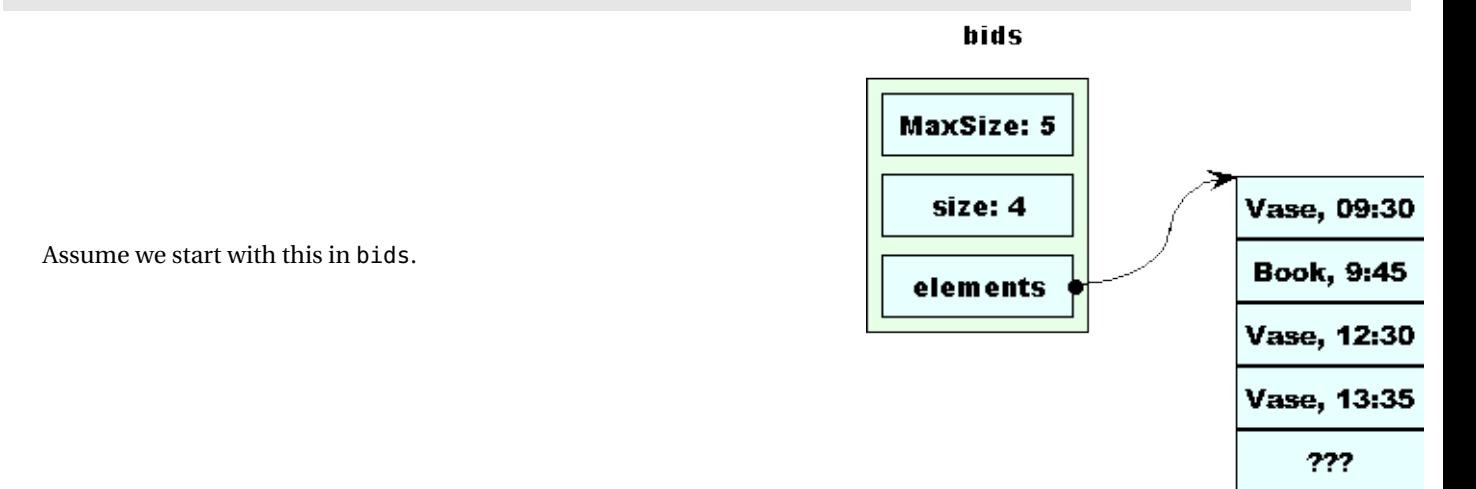

**2.5**

When removeLate is called, we get a copy of bids .

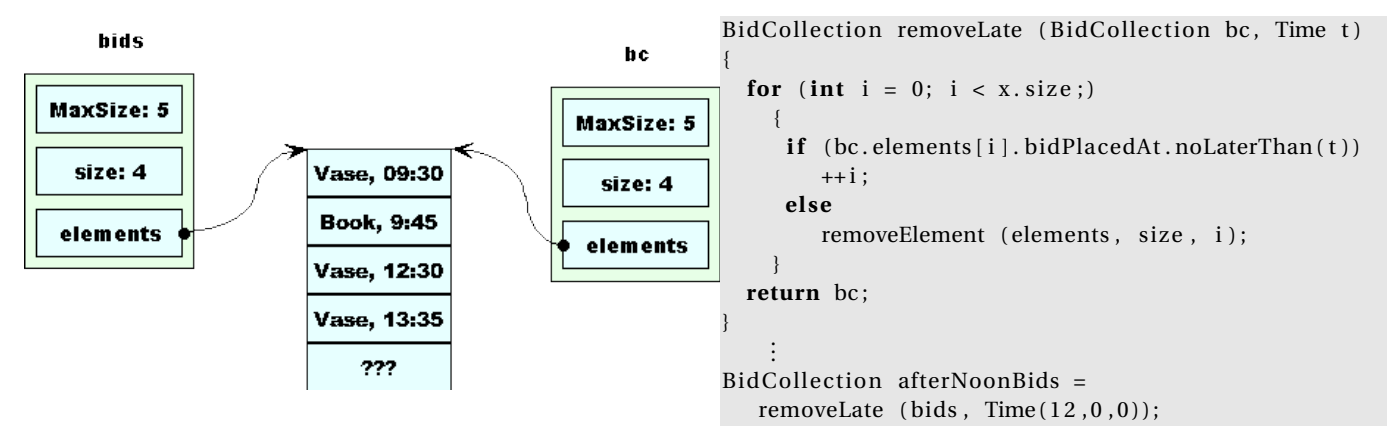

removeLate removes the first morning bid from bc.

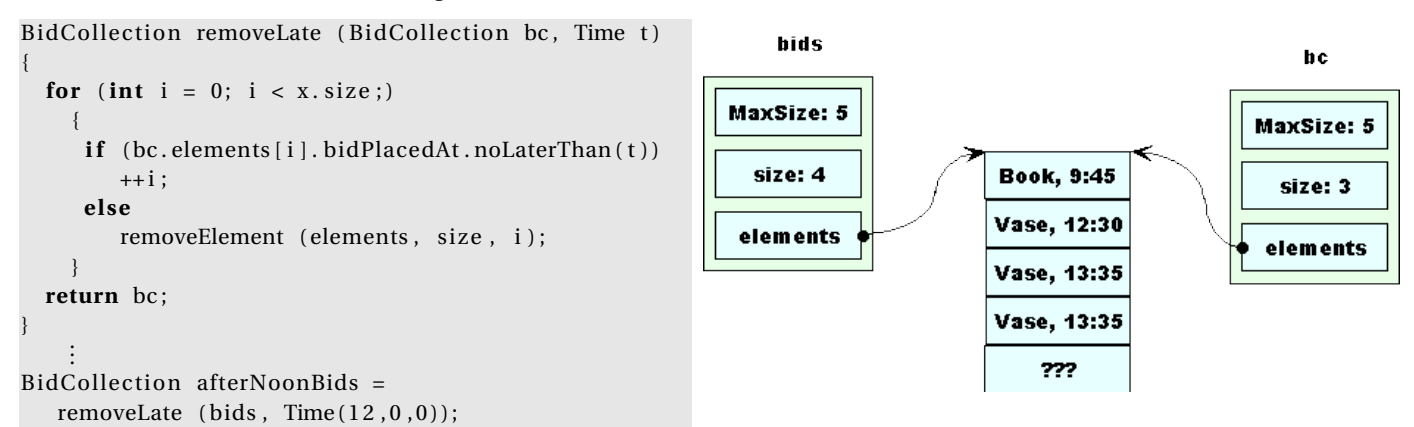

Then removeLate removes the remaining morning bid from bc.

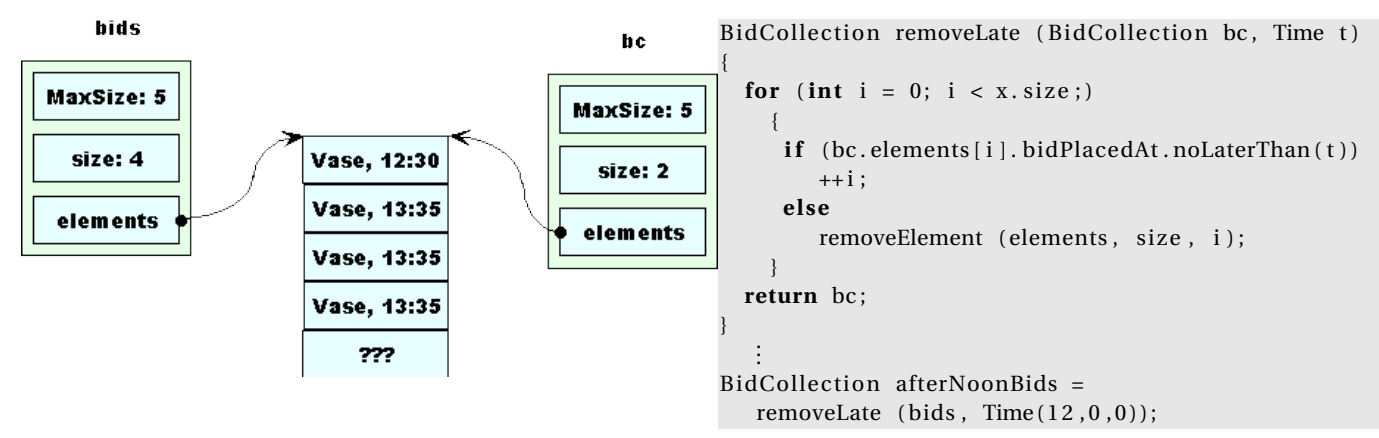

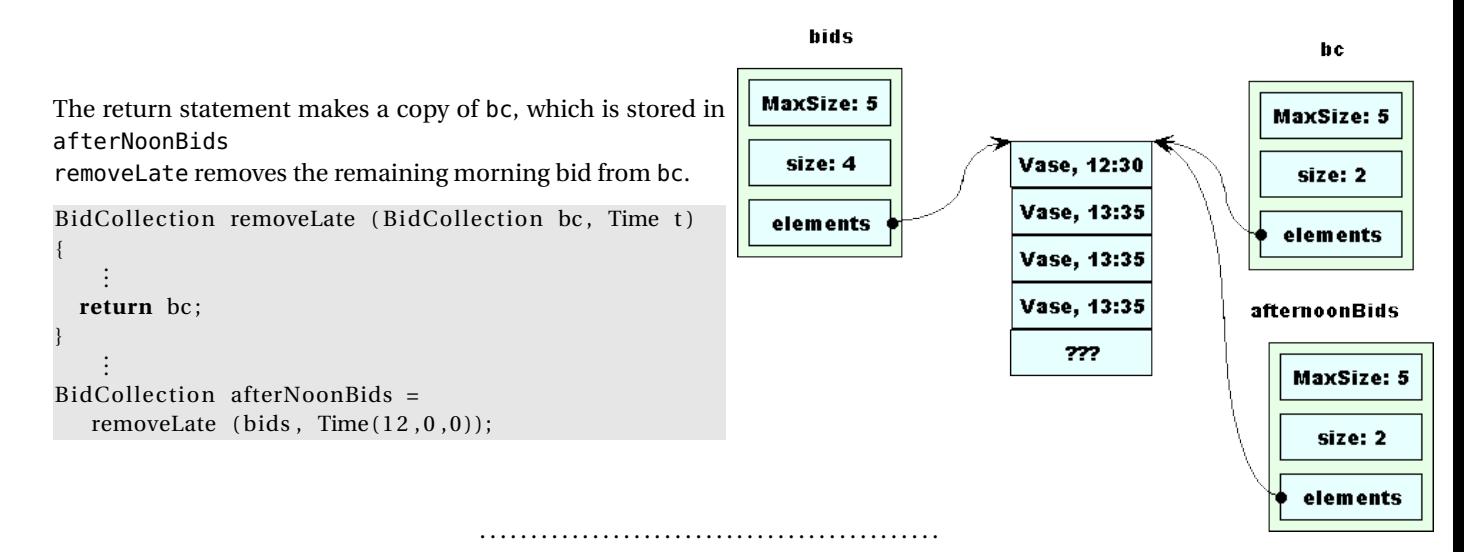

**Trouble: bids is corrupted**

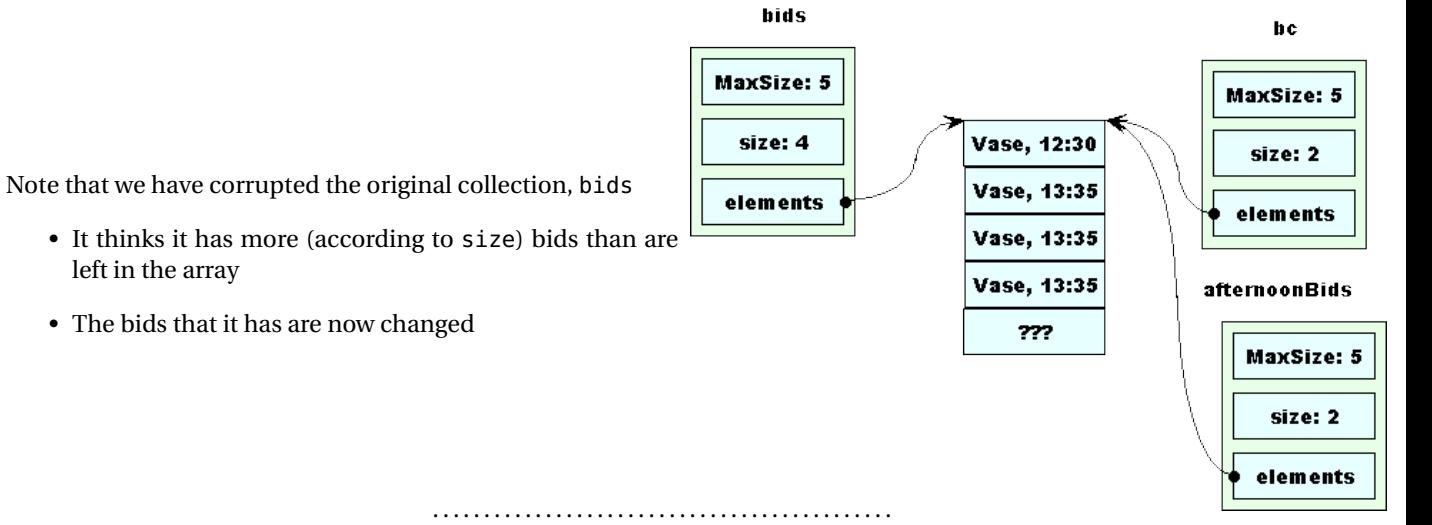

- It thinks it has more (according to size) bids than are left in the array
- The bids that it has are now changed

### **That's not the worst of it!**

When we exit removeLate,

```
BidCollection removeLate (BidCollection bc, Time t)
{
  for (int i = 0; i < x. size;)
    {
     if (bc. elements[i], bidPlace dAt.nolater Than(t))++i;e lse
        removeElement (elements, size, i);
    }
  return bc ;
}
```
# the destructor for BidCollection is called on bc

# BidCollection :: ~ BidCollection ()

delete [] elements;

{

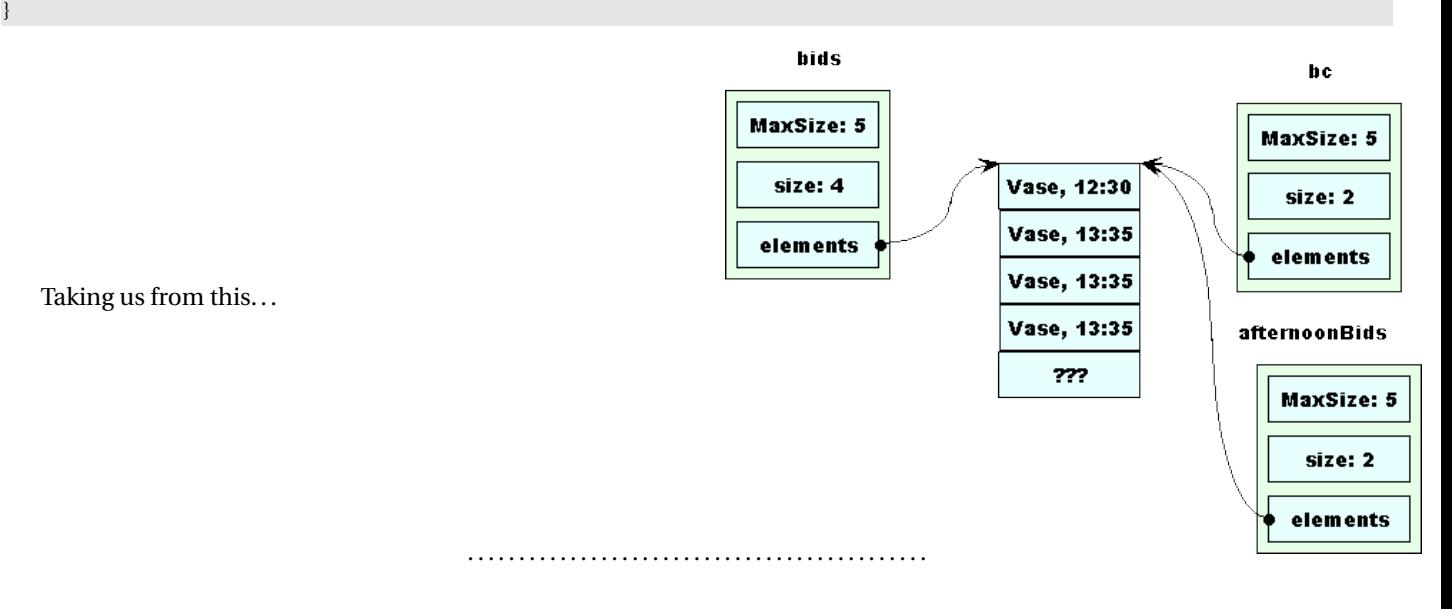

**What a Mess!**

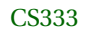

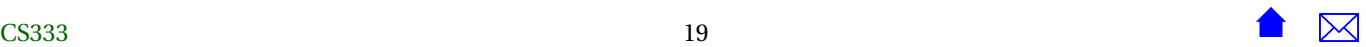

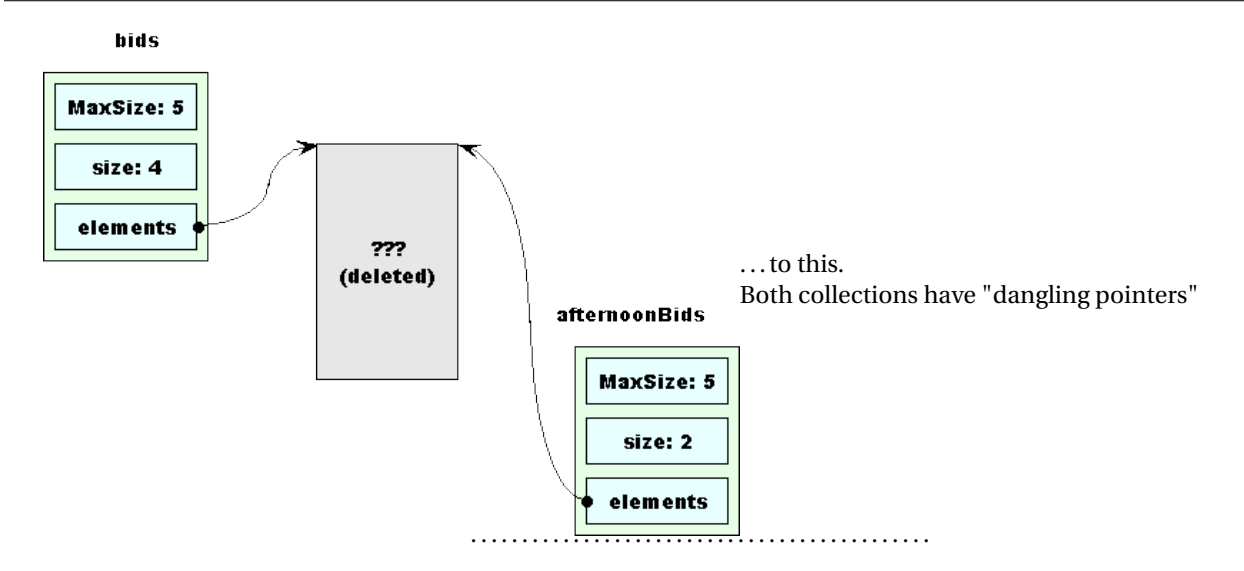

# **Avoiding this Problem**

We could

- Decide never to pass a BidCollection by copy, never return one from a function, never to create a new BidCollection as a copy of an old one
	- **–** We would have to remember this in all future applications
- or, write our own copy constructor that actually works
	- **–** Every BidCollection should have its own unique array

 $\sim$  CS333

# <span id="page-20-0"></span>**2.6 Writing a BidCollection Copy Constructor**

# **Writing a BidCollection Copy Constructor**

```
BidCollection:: BidCollection (const BidCollection& bc)
  : MaxSize (bc. MaxSize), size (bc. size)
{
  elements = new Bid [MaxSize ] ;
  for (int i = 0; i < size; +i)
    elements[i] = bc. elements[i];}
```
**Once More, With Feeling!**

**bids** 

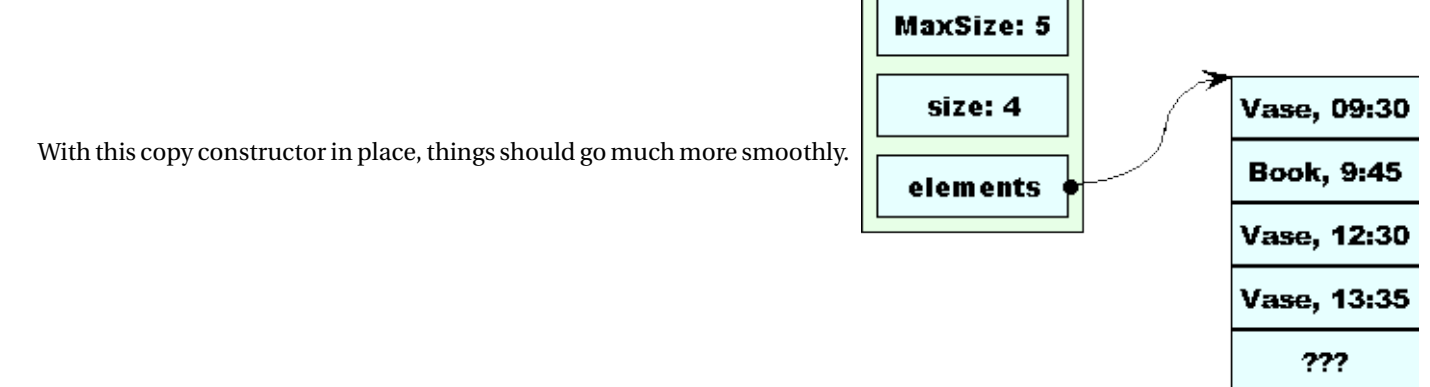

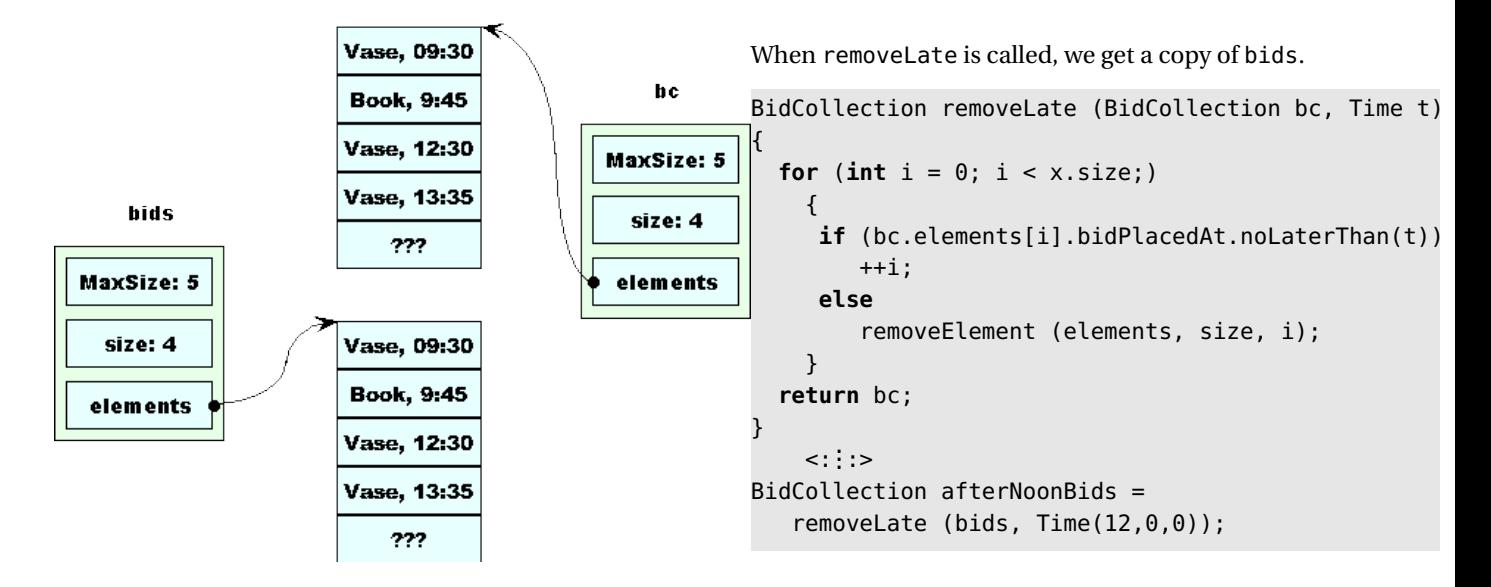

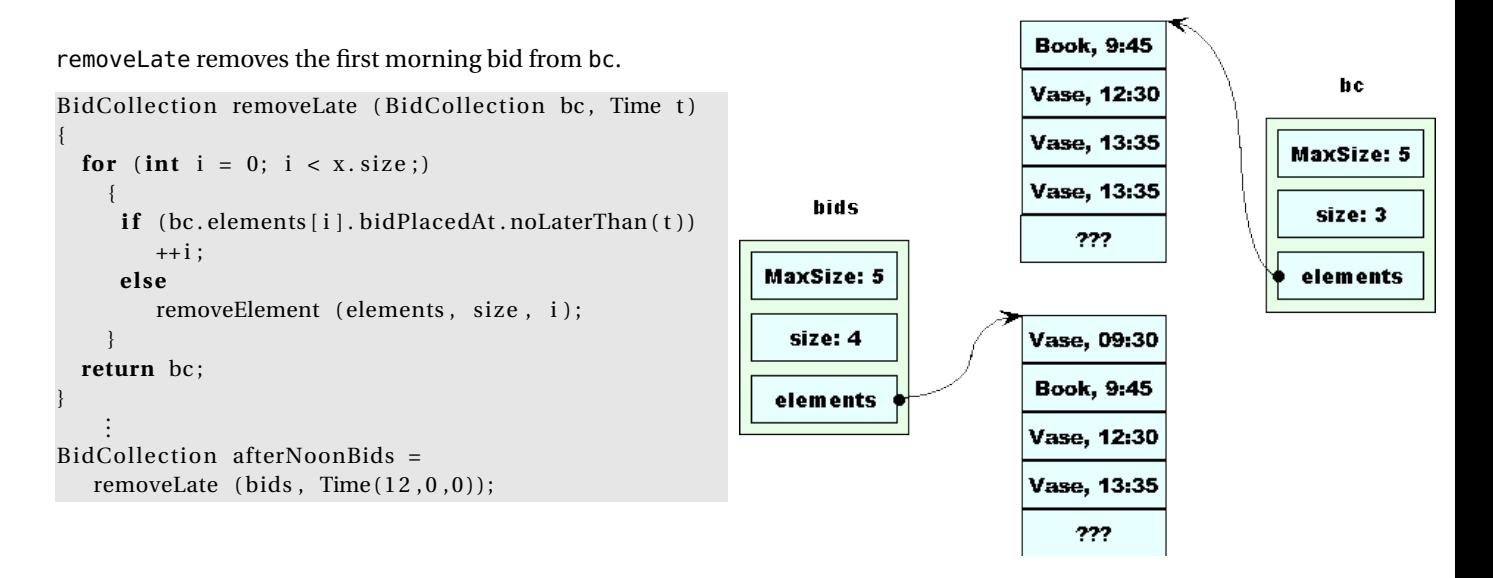

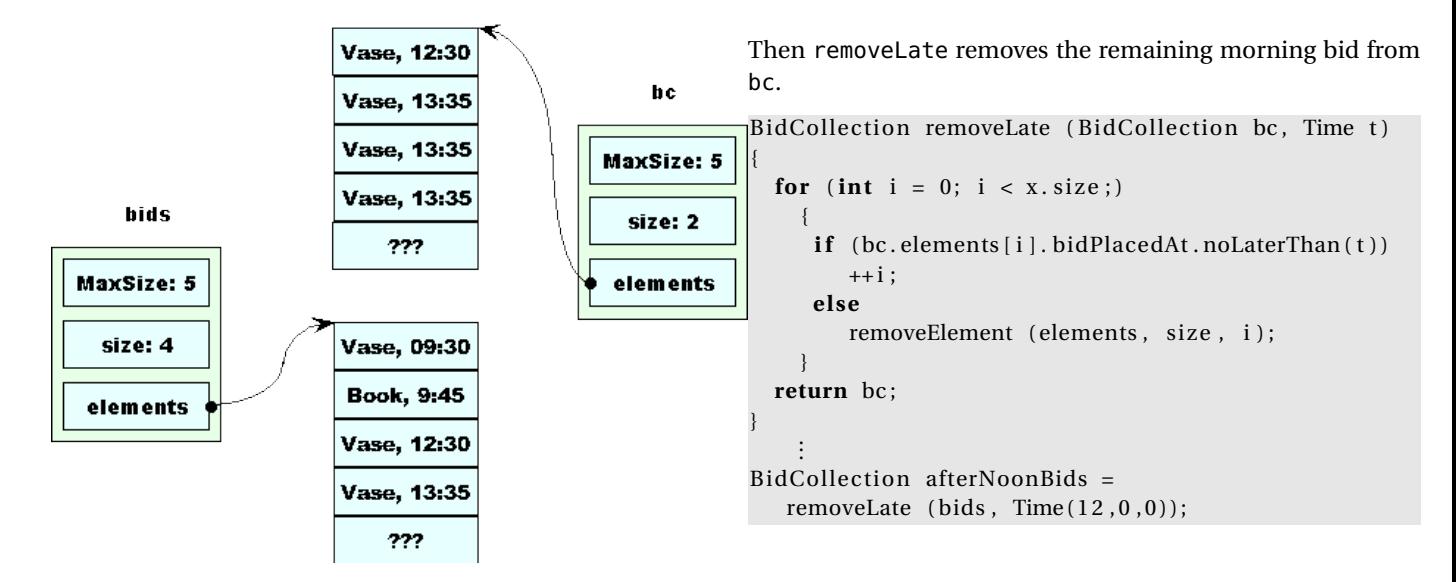

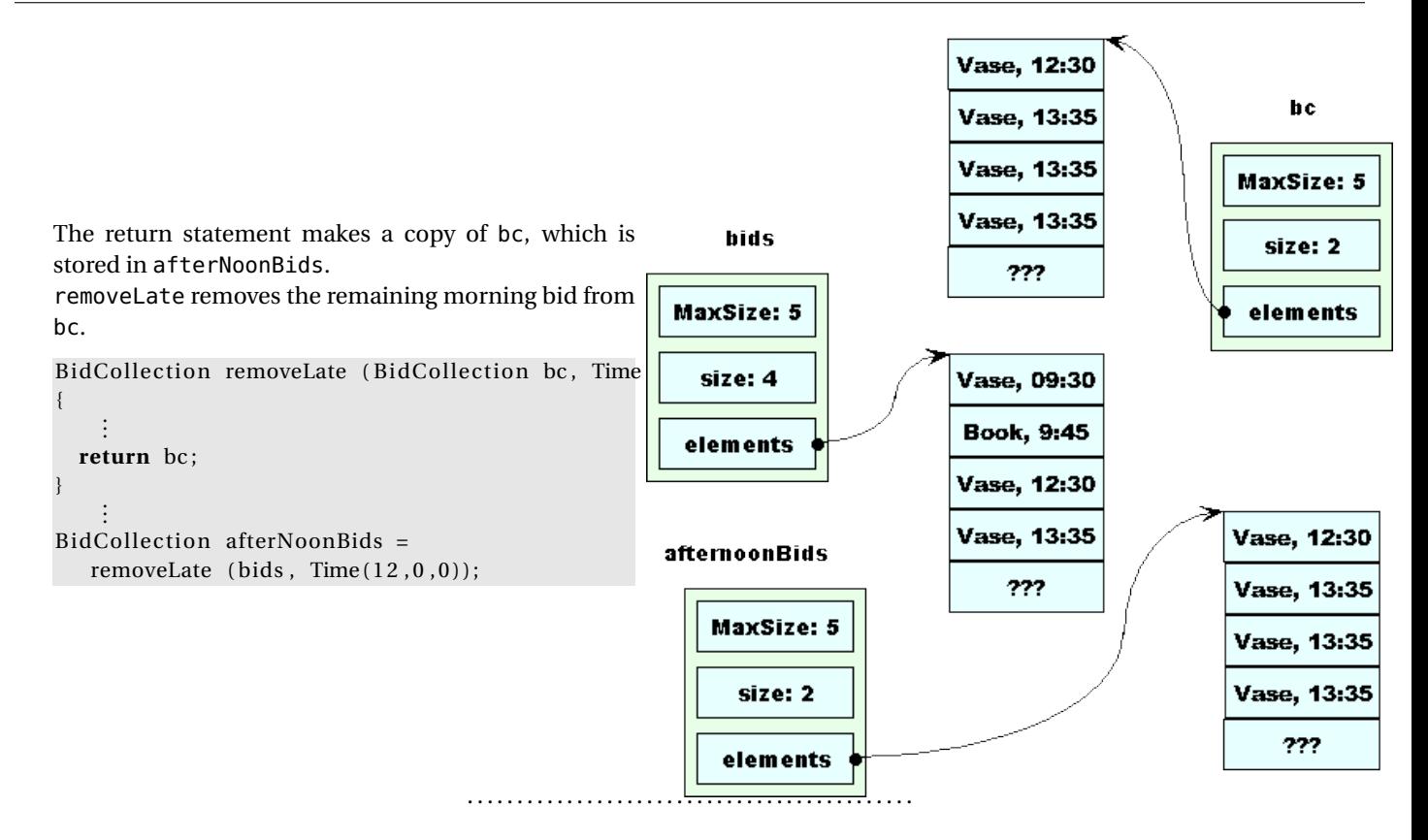

### **Much Nicer**

<span id="page-25-0"></span>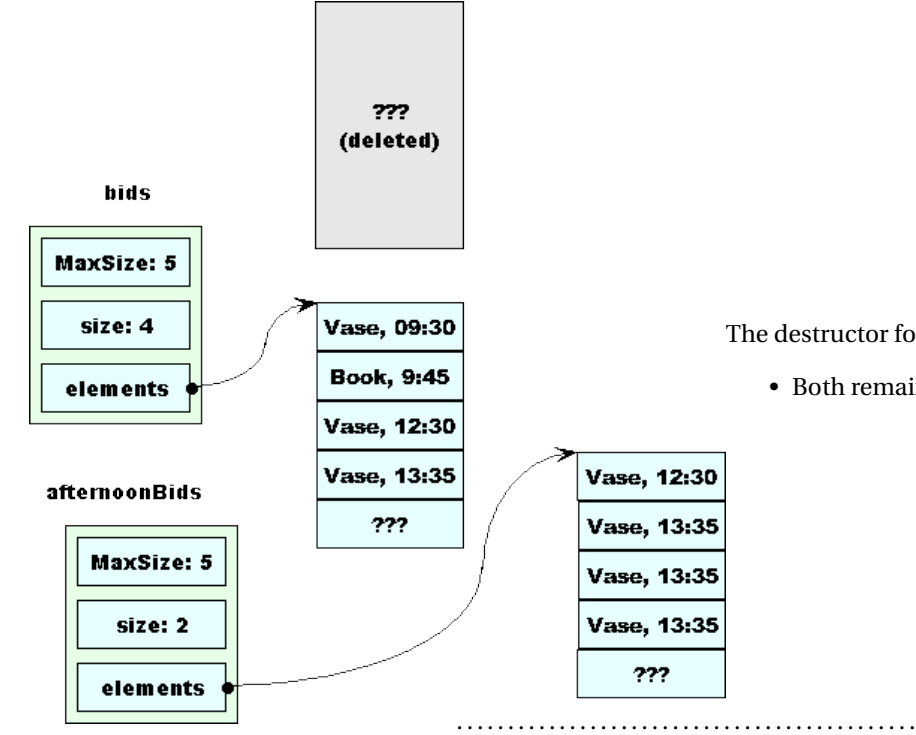

The destructor for BidCollection is called on bc

• Both remaining collections are OK.

# **2.7 Shallow & Deep Copying**

# **If We Never Write Our Own**

If our data members do not have explicit copy constructors (and their data members do not have explicit copy constructors, and ...) then the compiler-provided copy constructor amounts to a bit-by-bit copy.

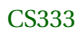

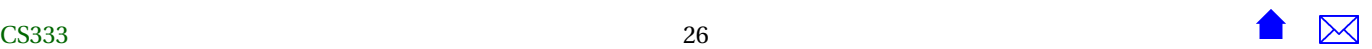

# **Shallow vs Deep Copy**

Copy operations are distinguished by how they treat pointers:

- In a *shallow copy*, all pointers are copied.
	- **–** Leads to shared data on the heap.
- In a *deep copy*, objects pointed to are copied, then the new pointer set to the address of the copied object.
	- **–** Copied objects keep exclusive access to the things they point to.

. . . . . . . . . . . . . . . . . . . . . . . . . . . . . . . . . . . . . . . . . . . . .

# **Shallow copy is wrong when...**

- Your ADT has pointers among its data members, and
- You don't want to share the objects being pointed to.

. . . . . . . . . . . . . . . . . . . . . . . . . . . . . . . . . . . . . . . . . . . . .

# **Compiler-generated copy constructors are wrong when...**

- Your ADT has pointers among its data members, and
- You don't want to share the objects being pointed to.

# <span id="page-27-0"></span>**3 Assignment**

# **Assignment**

Copy constructors are not the only way we make copies of data.

• Even more common is the use of assignment:

```
time2 = time1;
```
- Assignment is so common that it can be hard to imagine programming without it
	- **–** though in rare conditions we will do so
	- **–** E.g., you cannot assign istreams and ostreams
		- \* You cannot copy them by constructor either
- So the compiler will try to be helpful again

. . . . . . . . . . . . . . . . . . . . . . . . . . . . . . . . . . . . . . . . . . . . .

# **3.1 Compiler-Generated Assignment Ops**

# **Compiler-Generated Assignment Ops**

*If you don't provide your own assignment operator for a class, the compiler generates one automatically.*

- assigns each data member in turn.
- If none of the members have programmer-supplied assignment ops, then this is a *shallow copy*

# **Example: BidCollection: Guess what happens**

Our BidCollection class has no assignment operator, so the code below uses the compiler-generated version. To see why, suppose we had some application code:

```
BidCollection bids;
  ...
BidCollection bc;
Time t (12, 0, 0);
bc = bids;for (int i = 0; i < x.size;)
 {
   if (bc.elements[i].bidPlacedAt.noLaterThan(t))
      ++i;else
      removeElement (elements, size, i);
  }
BidCollection bc;
Time t (12, 0, 0);
bc = bids;for (int i = 0; i < x.size;)
  {
   if (bc.elements[i].bidPlacedAt.noLaterThan(t))
      ++i;
   else
      removeElement (elements, size, i);
  }
```
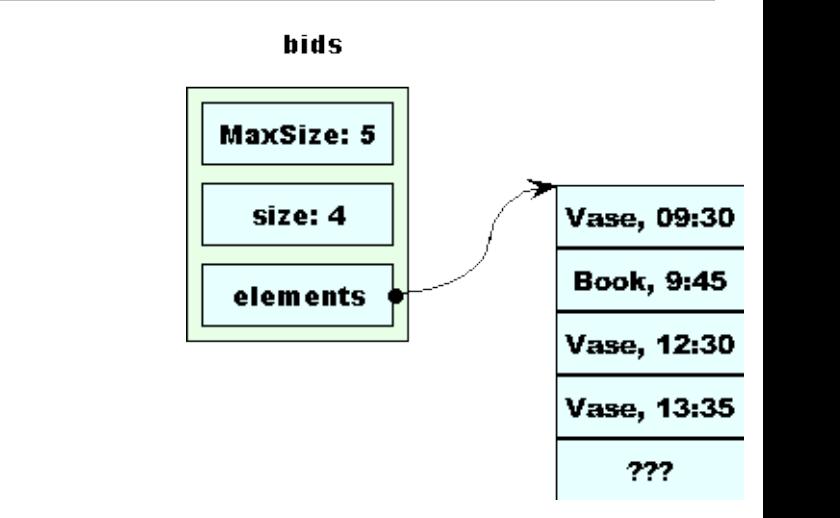

Assume we start with this in bids.

After the assignment, we have copied bids, bit-by-bit, into bc.

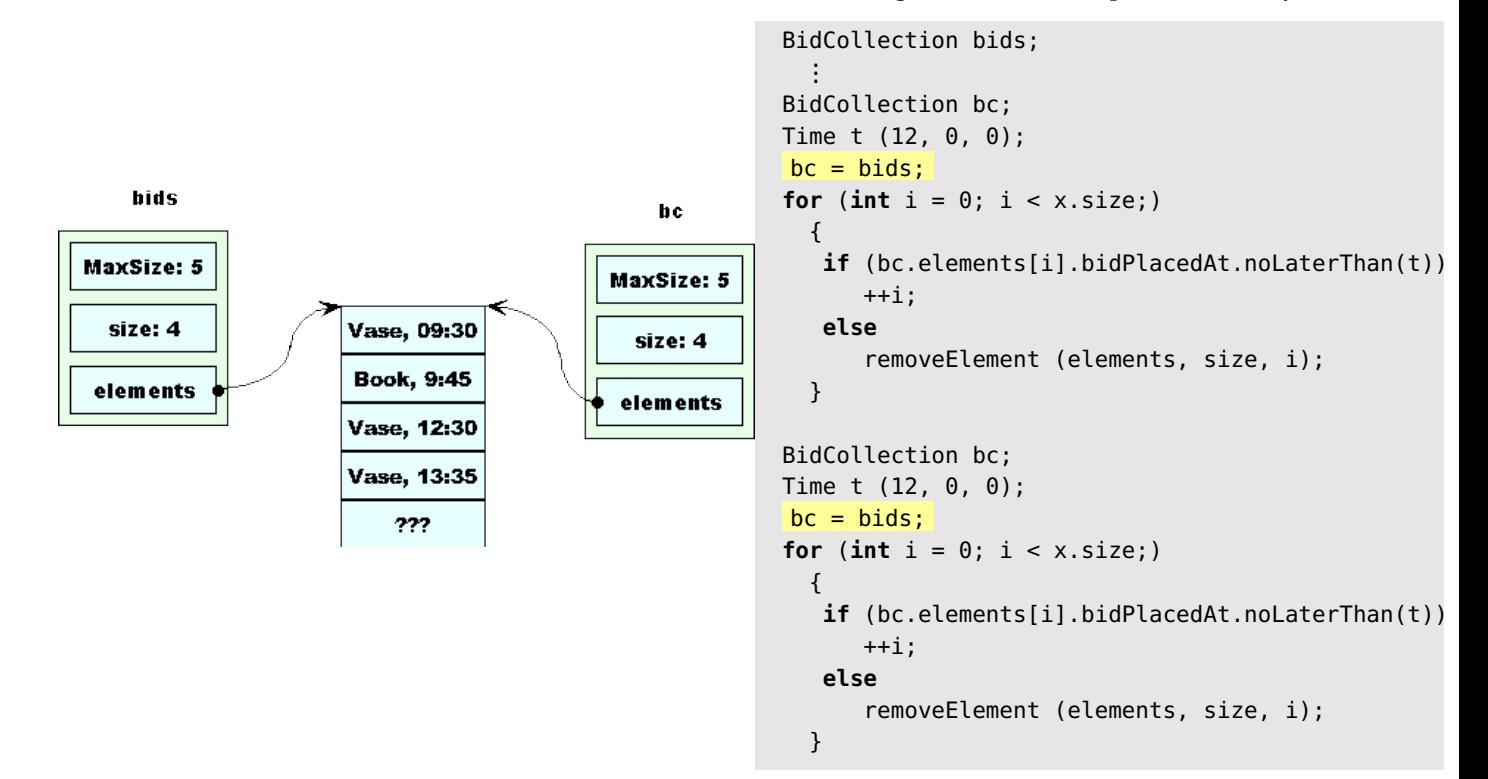

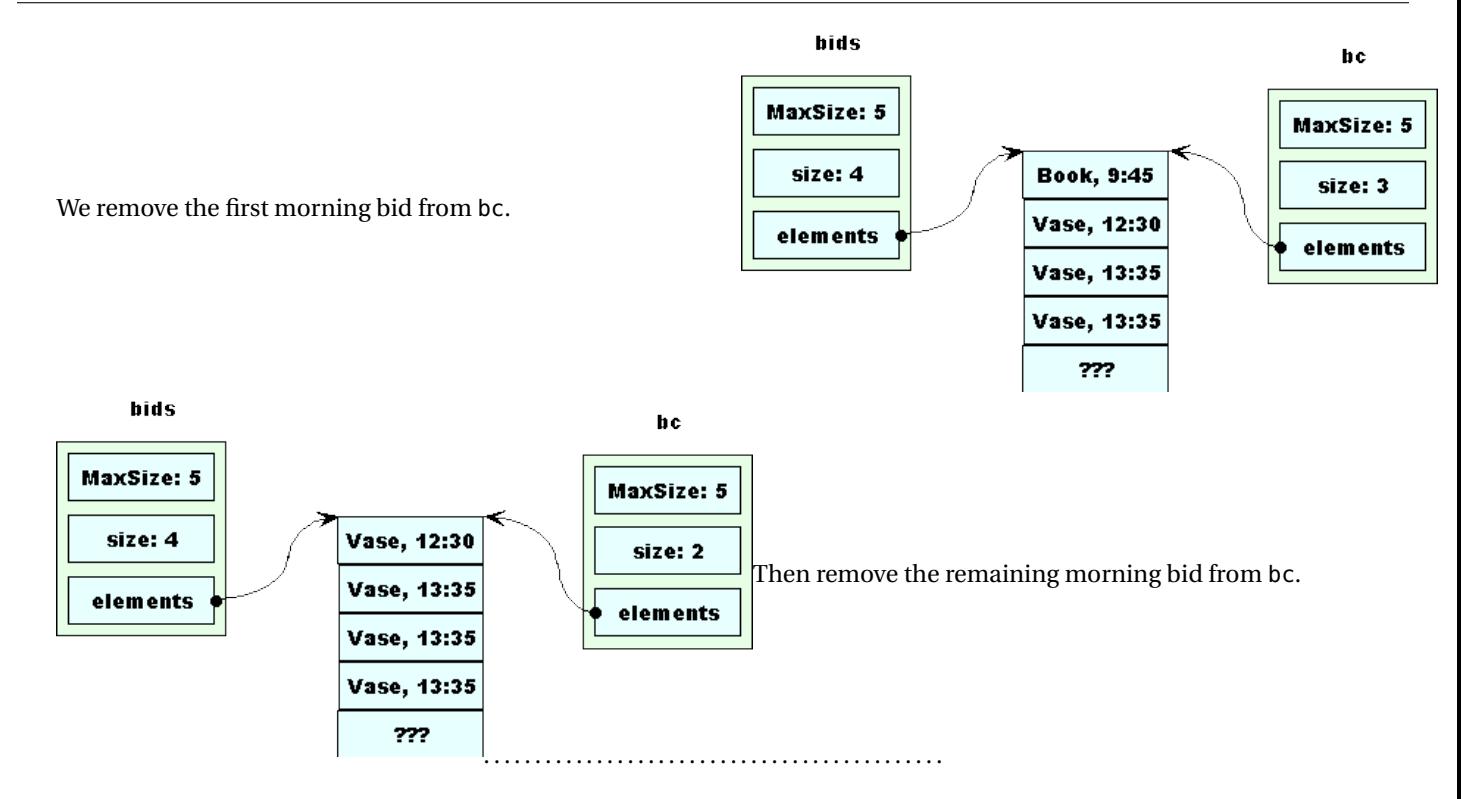

**Again: bids is corrupted**

left in the array

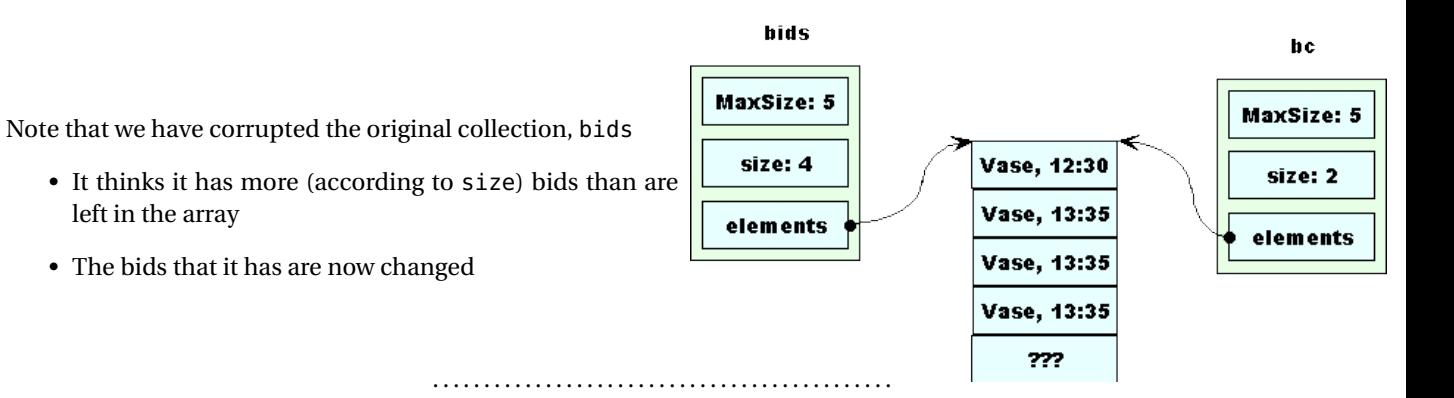

# **Avoiding this Problem**

We could

- Decide never to assign one BidCollection to another
	- **–** We would have to remember this in all future applications
- or, write our own assignment that actually works
	- **–** We'll look at how to do this later when we study *operator overloading*

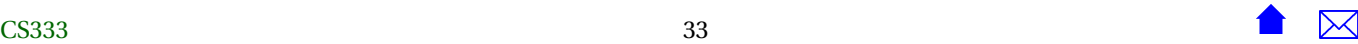